# **Complessità degli algoritmi**

- Obiettivi:
	- Calcolare (valutare) la complessità di un algoritmo/programma
	- Confrontare algoritmi risolutivi del medesimo problema

### **Ricerca minimo in un vettore di N elementi**

**#define N 100**

**typedef int[N] vettore;**

```
int minimo (vettore vet)
{int i, min;
for (min = vet[0], i = 1; i < N ; i++){if (vet[i]<min) 
                  min = vet[i]; }
return min; }
```
### **Ricerca esaustiva in un vettore di N elementi**

```
int ricerca (vettore vet, int el, int *pos)
{int i=0;
 int Trovato=0;
while ((i<N) && (!Trovato))
  { if (el==vet[i]) 
        { Trovato=1; 
           *pos=i; }
    else i++;}
 return Trovato;
}
```
## **Teoria della complessità**

- Tra i problemi che ammettono soluzione esistono problemi "facili" e "difficili".
- **Teoria della complessità (anni ' 70), valuta:** 
	- complessità intrinseca di un problema;
	- efficienza degli algoritmi risolutivi.
- Qualsiasi programma richiede *spazio di memoria* e *tempo di calcolo*.

### **Correttezza ed efficienza**

- Vogliamo progettare algoritmi che:
	- Producano correttamente il risultato desiderato
	- Siano efficienti in termini di **tempo** di esecuzione ed occupazione di **memoria**
- Ci concentriamo sul *tempo* per valutare la *complessità degli algoritmi* (**complessità temporale**)
- Valutare la complessità degli algoritmi ci consente di scegliere tra loro quello **più efficiente** (a minor complessità temporale).

## **Complessità temporale**

- Per un algoritmo, è determinata contando il numero di operazioni aritmetiche e logiche, accesso ai file, letture e scritture in memoria, etc.
- **I**<sup>°</sup> **ipotesi semplificativa:** 
	- Tempo impiegato proporzionale al numero di **operazioni** eseguite (ciascuna a **costo unitario**)
- Non ci si riferisce a una specifica macchina.

## **Esempio: prodotto matriciale**

- Moltiplicazione di due matrici quadrate  $n\times n$  di interi:  $C=A\times B$
- Per calcolare C[i,j] si eseguono 2n letture, n moltiplicazioni, n-1 addizioni e 1 scrittura.
- Per calcolare C:  $n^{2*}(2n)$  letture, n moltiplicazioni, n-1 addizioni ed 1 scrittura): 2n<sup>3</sup> letture

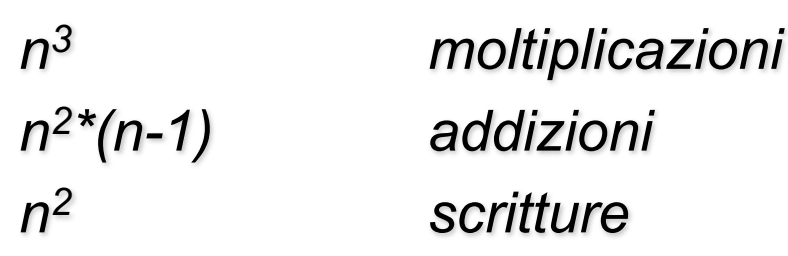

time<sub>Alg(C=A×B)</sub>(n)=2n<sup>3</sup>+n<sup>3</sup>+n<sup>2\*</sup>(n-1) +n<sup>2=</sup>4n<sup>3</sup>

## **Dimensione dei dati**

• Il tempo impiegato per risolvere un problema dipende sia dall' algoritmo utilizzato sia dalla *"dimensione" dei dati a* cui si applica l'algoritmo.

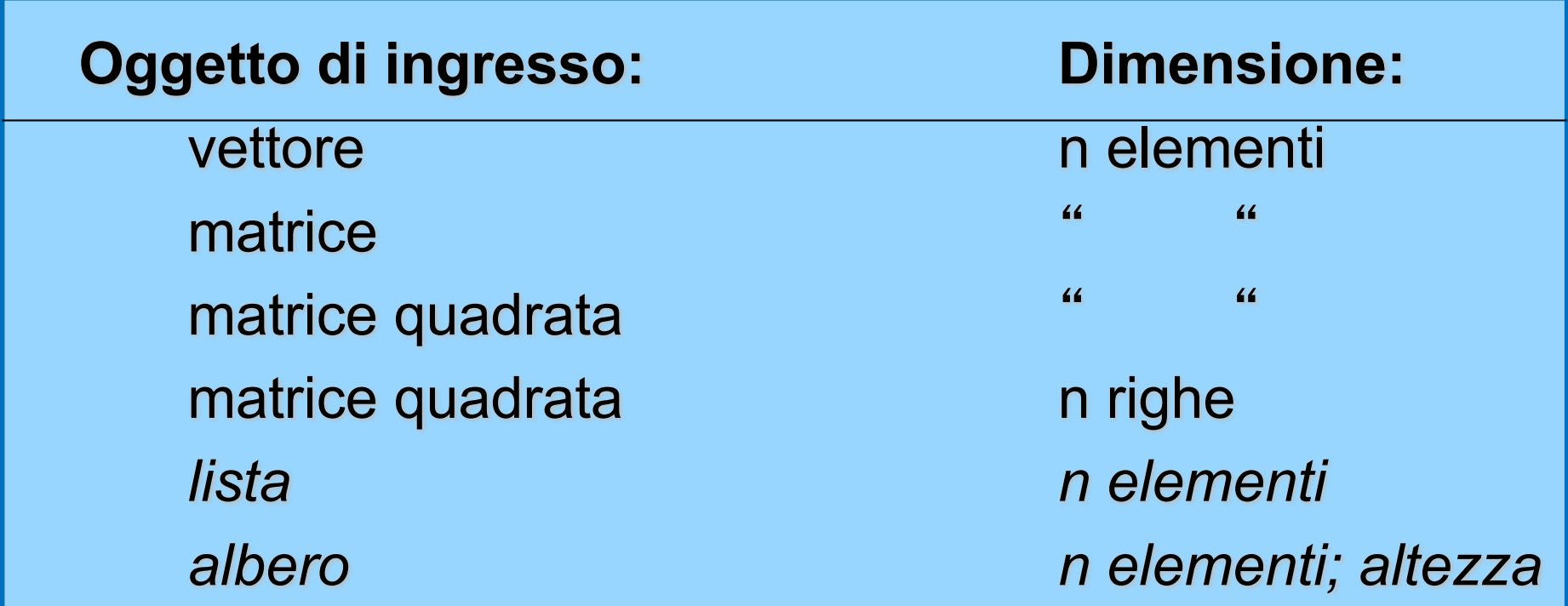

### **Dimensione dei dati**

- La complessità dell'algoritmo viene espressa in funzione della *dimensione delle strutture dati* su cui opera
- time<sub>Alg(C=A×B)</sub>(n)=2n<sup>3</sup>+n<sup>3</sup>+n<sup>2\*</sup>(n-1) +n<sup>2</sup>=4<sup>\*</sup>n<sup>3</sup>
- time $_{Alq(P)}(n)=2^n$

# **Ordini di grandezza**

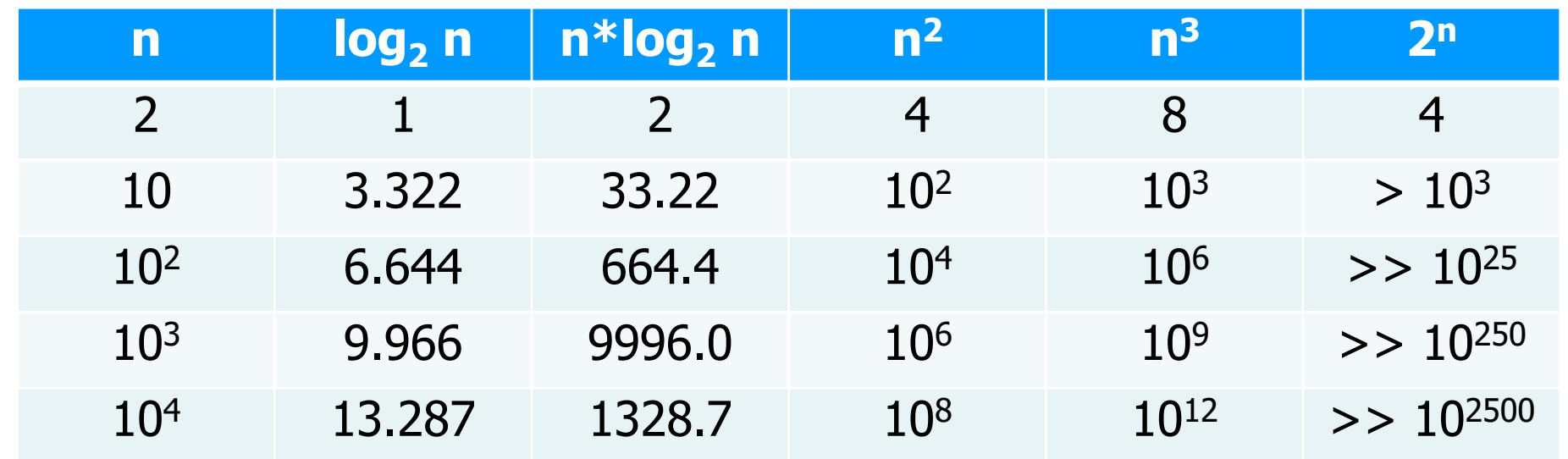

• Con un elaboratore che esegue  $10<sup>3</sup>$  operazioni al sec., l'algoritmo risolutivo del problema P (che ha complessità 2n) con ingresso di dimensione:

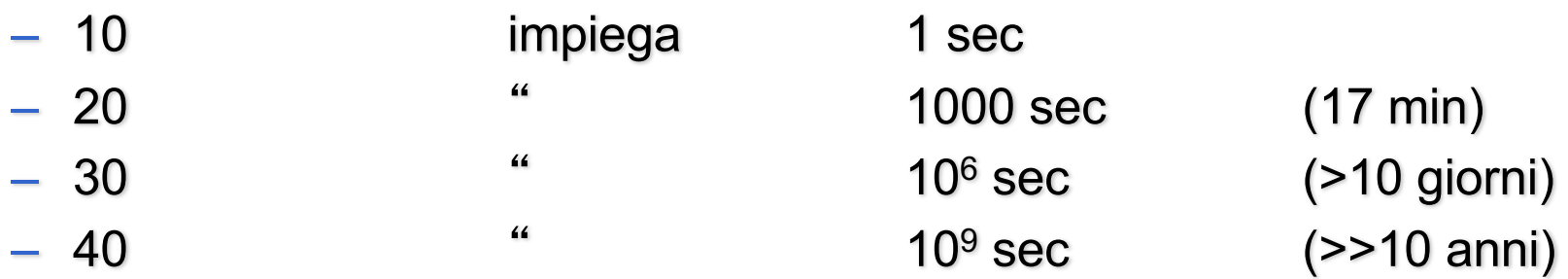

## **Comportamento asintotico**

• Individuare con esattezza time<sub> $\triangle$ </sub>(n) è spesso molto difficile.

#### • **II<sup>°</sup>** ipotesi semplificativa:

– E'sufficiente stabilire il comportamento asintotico della funzione quando le dimensioni dell'ingresso tendono ad infinito (*comportamento asintotico dell'algoritmo*).

• Si usa a questo scopo la notazione O()

## **Notazione asintotica O( )**

• Un algoritmo (programma) ha costo: **f(n)=O(g(n))** (o complessità  $O(g(n))$ ) se esistono opportune costanti c, n<sub>0</sub>, tali che:

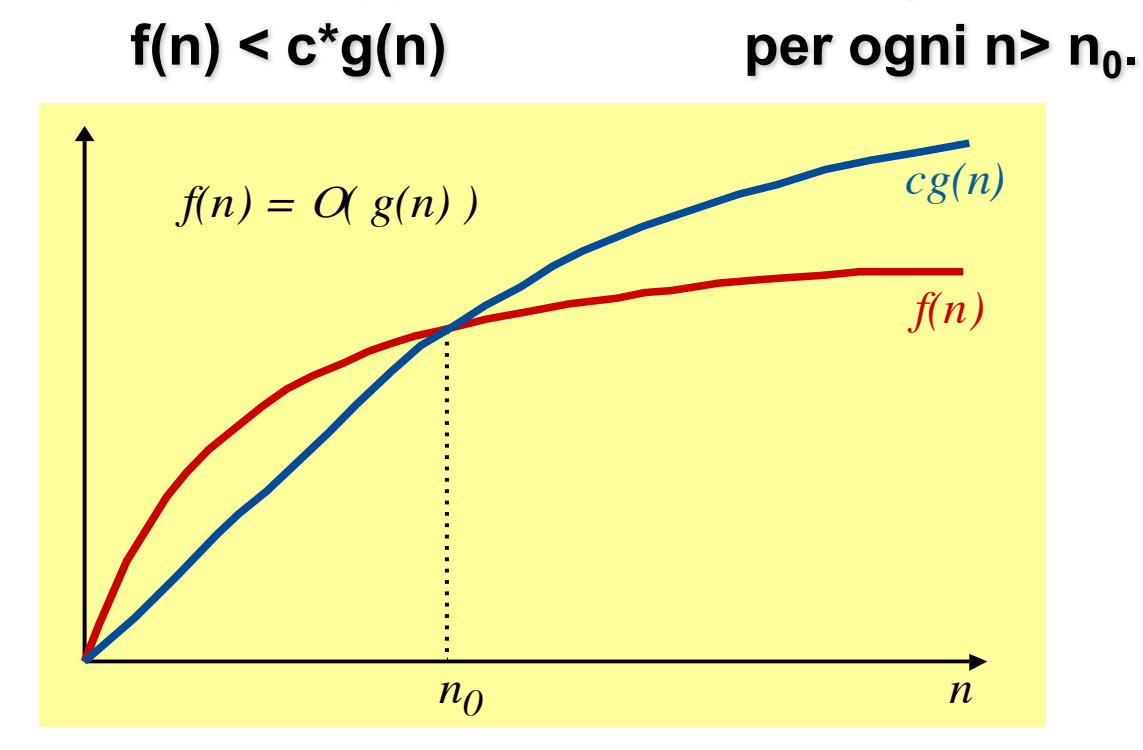

(C. Demetrescu, I. Finocchi, G. F. Italiano, "Algoritmi e strutture dati", seconda edizione, McGraw-Hill)

• O(g(n)), limite superiore al comportamento asintotico di una funzione.

### **Esempi**

•  $3^{*}n^{2}+4^{*}n+3 = O(n^{2})$ 

perchè:  $3^{*}n^{2}+4^{*}n+3 \le 4^{*}n^{2}$  per ogni n>3.

• Prodotto matriciale:

time<sub>Alg(C=AxB)</sub>(n)=4\*n<sup>3</sup> =  $O(n^3)$ 

• Ricerca del massimo in un vettore:  $time_{search}(n)=n = O(n)$ 

## **Ordini di complessità**

- Attraverso la notazione O( ), gli algoritmi vengono divisi in *classi di equivalenza*, ponendo nella medesima classe tutti quelli la cui *complessità asintotica è dello stesso ordine di grandezza*.
- Si hanno così algoritmi (funzioni) di complessità asintotica di ordine:
	- $-$  Costante  $1, ...$
	- Sotto-lineare log n, n<sup>k</sup> con k<1 k
	- Lineare n
	- Polinomiale n\*log n, n<sup>2</sup>, n<sup>3</sup>, ... n<sup>k</sup> con k>1
	- Esponenziale c'', n'', ... n n

**Algoritmi e tempi tipici**

Moltissimi algoritmi

Tre tempi tipici: O(n), O(n log<sub>2</sub>n), O(n<sup>2</sup>)

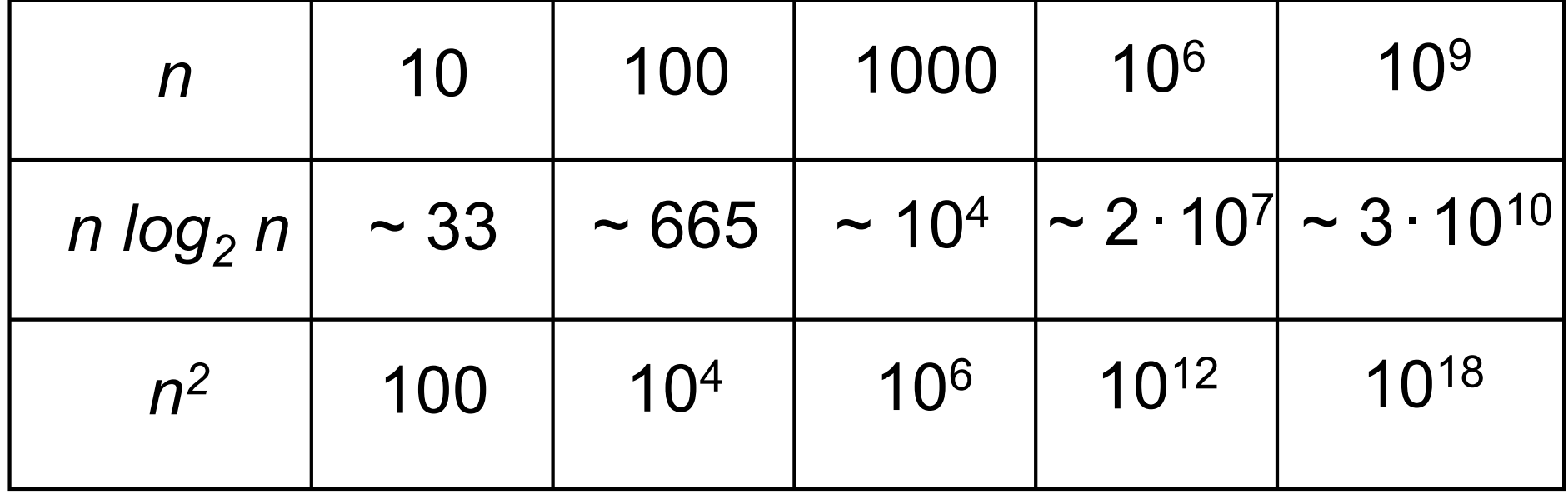

## **Una lecita domanda … (fin qui)**

- A cosa serve la teoria della complessità?
	- Serve a valutare quanto "difficile" è un problema
	- Serve a valutare le risorse (spazio e tempo) necessarie per lo svolgimento automatico di un algoritmo (programma)
	- Serve per confrontare algoritmi risolutivi dello stesso problema
	- …
	- Conoscerla ci aiuta a individuare algoritmi (programmi) più efficienti

# **Algoritmo migliore**

- Dato un problema P e due algoritmi A1 e A2 che lo risolvono siamo interessati a determinare quale ha complessità minore (è "il migliore").
- Dato un problema P e due algoritmi A e B che lo risolvono con complessità timeA e timeB, diciamo che A è *migliore* di B nel risolvere P se:
	- $-$  (1) timeA=O(timeB)
	- $-$  (2) timeB non è O(timeA)

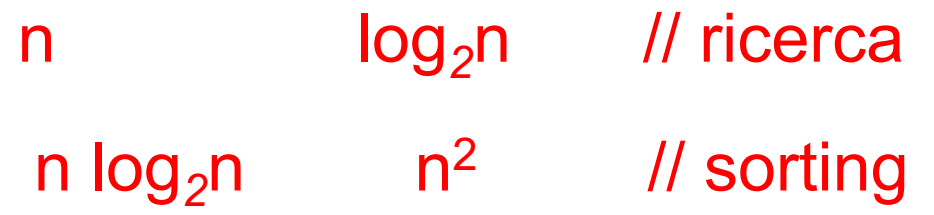

#### **Istruzione dominante**

- Il tempo t(n) dell'algoritmo è dominato dal numero di volte d(n) in cui è eseguita questa istruzione (n dimensione input): **t(n) < a d(n) + b**
- E' eseguita un numero di volte proporzionale al costo dell'algoritmo.
- III<sup>°</sup> ipotesi semplificativa:
	- Se esiste un'istruzione dominante, la complessità dell'algoritmo è **O(d(n))**
- Come identificare le istruzioni dominanti?
	- **Modello basato sui confronti**

#### **Modello basato su confronti**

- **IV<sup>°</sup> ipotesi semplificativa:** Si conteggiano le sole operazioni di confronto e si trascurano le altre operazioni primitive
- Adottato per molti algoritmi che lavorano su strutture di dato
- Sufficientemente generale per catturare le proprietà dei principali algoritmi (su strutture di dato)

### **ALGORITMI DI RICERCA SU VETTORI**

```
#include <stdio.h>
#define N 15
typedef int vettore[N]; 
void main (void )
{int i; 
 vettore a; 
 printf ("Scrivi %d numeri interi\n", N);
 for (i = 0; i < N; i++) 
          { scanf ("%d", &a[i]); }
printf ("Il minimo vale %d e il massimo è %d\n", 
            minimo(a), massimo(a));
```
**}**

```
int minimo (vettore vet)
{int i, min;
for (min = vet[0], i = 1; i < N; i ++){if (vet[i]<min) /* istr. dom. */
                min = vet[i]; }
return min; }
int massimo (vettore vet)
```

```
{int i, max;
for (max = vet[0], i = 1; i < N; i ++1){if (vet[i]>max) /* istr. dominante*/
                max=vet[i];}
  return max; }
```
- Per la ricerca sia del minimo sia del massimo, *l*-*istruzione dominante*  viene eseguita N-1 volte.
- Costo O(N), se N è la dimensione del vettore.

#### **Cambia qualcosa con istruzione while?**

```
int minimo (vettore vet)
{int i, min;
min = \text{vet}[0]; i = 1;
while (i < N)
      {if (vet[i]<min) /* istr. dom. */
                  min = vet[i]; 
       i ++)
}
 return min; }
```
- Per la ricerca sia del minimo sia del massimo, *l*-*istruzione dominante*  viene sempre eseguita N-1 volte.
- Costo O(N), se N è la dimensione del vettore.

## **Caso peggiore, migliore e medio**

- Molto spesso il costo dell'esecuzione di un programma (di un algoritmo) dipende non solo dalla dimensione dell' ingresso, ma anche dai particolari valori dei dati in ingresso.
- È possibile distinguere diversi casi: caso migliore, caso peggiore, caso medio.
- Di solito la complessità viene valutata nel *caso peggiore* (e talvolta nel *caso medio*).

### **ALGORITMI DI RICERCA SU VETTORI**

```
void main (void )
{int i, p; 
 vettore a; 
   . . . /* lettura elementi di a */
printf ("Scrivi un intero\n"); 
 scanf ("%d", &i); 
 if ( ricerca(a,i,&p) )
       printf("\n Trovato in posizione %d\n", p);
 else printf("\n Non trovato\n");
}
```
#### **Ricerca esaustiva in un vettore di N elementi**

```
int ricerca (vettore vet, int el, int *pos)
{int i=0;
int Trovato=0;
while (i<N) /* (1) */
 { if (el==vet[i]) /* (2) */
      { Trovato=1; 
         *pos=i; }
   i++;}
return Trovato;
}
```
- (1) e (2) istruzioni dominanti
- eseguite N+1 e N volte (nel caso peggiore)

#### **Ricerca esaustiva in un vettore di N elementi**

```
int ricerca (vettore vet, int el, int *pos)
{int i=0;
int Trovato=0;
while ((i<N)&&(!Trovato)) /* (1) */
  { if (el==vet[i]) /* (2) */
       { Trovato=1; 
         *pos=i; }
   else i++;}
return Trovato;
}
```
- (1) e (2) istruzioni dominanti
- eseguite N+1 e N volte (nel caso peggiore)

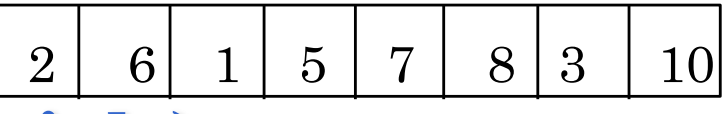

### **Ricerca esaustiva (o sequenziale)** 11

- Per la *ricerca sequenziale* in un vettore il costo dipende dalla posizione dell'elemento cercato.
- Caso migliore, l'elemento è il primo del vettore (1 confronto)
- Caso peggiore, l'elemento è l'ultimo o non è presente: l'istruzione dominante è eseguita N volte (N dimensione del vettore). Il costo è *lineare*, O(N)
- *Caso medio*, ciascun elemento sia equiprobabile

$$
\sum_{(i=1..N)} Prob(el(i))^*i = \sum_{(i=1..N)} (1/N)^*i = (N+1)/2
$$
  
È sempre O(N)

### **Ricerca in array**

- Se l'array non è ordinato  $\rightarrow$  ricerca esaustiva (o sequenziale)
- Se l'array è ordinato  $\rightarrow$  ricerca binaria
- La tecnica di *ricerca binaria*, rispetto alla ricerca esaustiva, consente di *eliminare ad ogni passo metà degli elementi del vettore*
- Nota: conviene ordinare un array per usare la ricerca binaria?
	- *Dipende* à *si vedrà poi in quali condizioni e perché ...*

### **Ricerca di un elemento**

Sapendo che il vettore è *ordinato* (esiste una relazione d'ordine totale sul dominio degli elementi), la ricerca può essere ottimizzata

– *Vettore ordinato in senso non decrescente:*

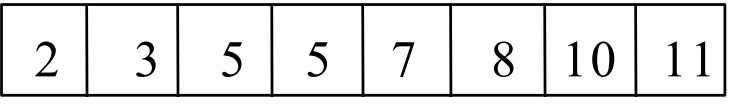

**se i<j** si ha **V[i]<=V[j]**

– *Vettore ordinato in senso crescente:*

2 3 5 6 7 8 10 11

**se i<j** si ha **V[i]<V[j]** 

In modo analogo si definiscono l'ordinamento in senso *non crescente* e *decrescente*

### **RICERCA BINARIA**

#### *Esempio*

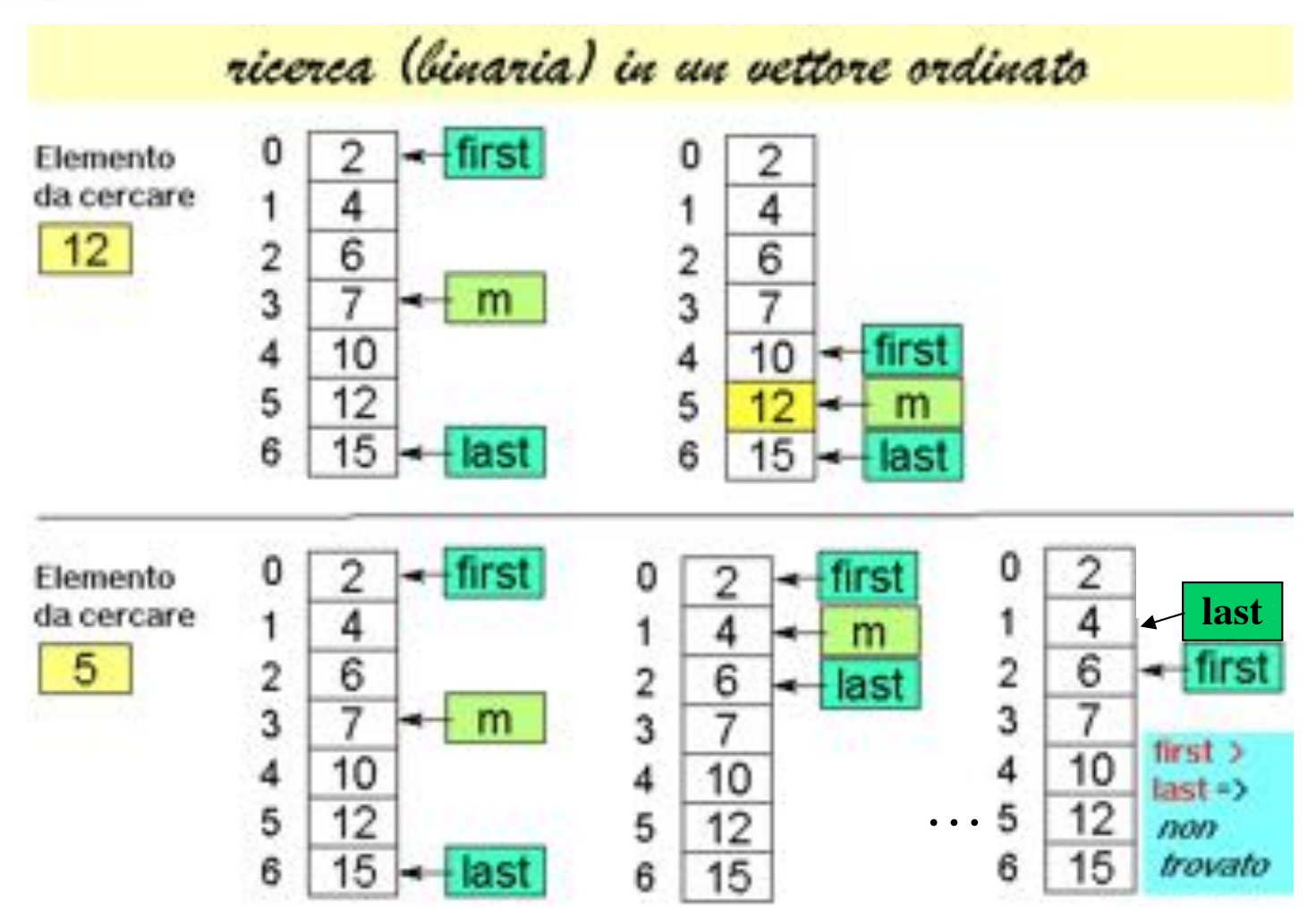

### **Ricerca binaria in un vettore (da indice** *first* **a**  *last***)**

- Vettore con indici da *first* a *last*; indice mediano *med=(first+last)*/2
- Si confronta l'elemento cercato e1 con quello mediano del vettore, **V[***med***]**
- Se **el==V[med]**, fine della ricerca (**trovato=true**)
- Altrimenti, se il vettore ha almeno una componente (**first<=last**):
	- se **el<V[med]**, ripeti la ricerca nella prima metà del vettore (indici da **first** a **med-1**)
	- se **el>V[med]**, ripeti la ricerca nella seconda metà del vettore (indici da **med+1** a **last**)

### **Ricerca binaria: esempio**

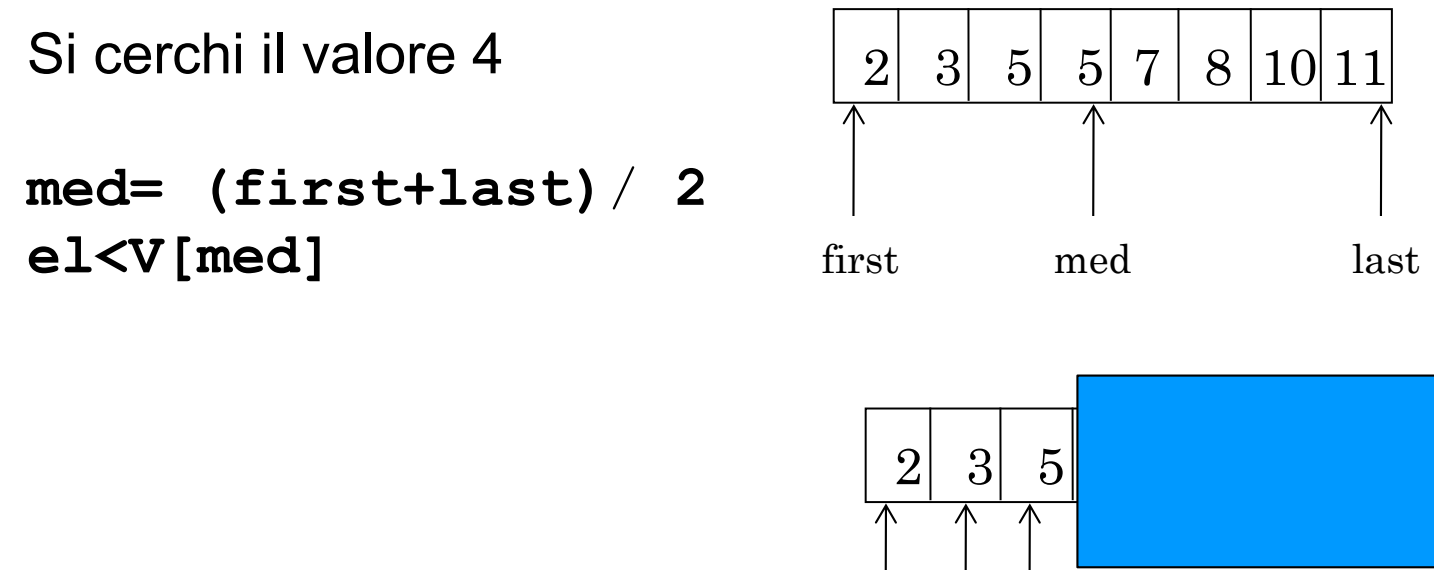

**el>V[med]**

first med last

Vettore mono-dimensionale

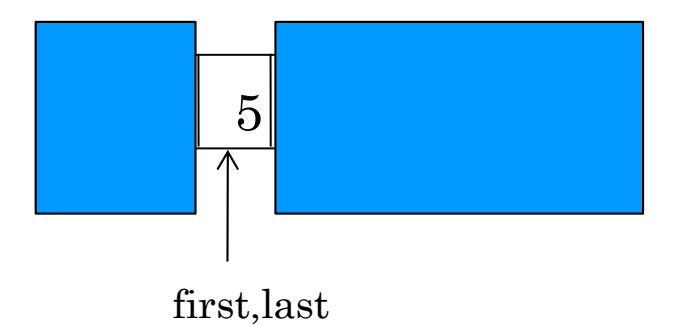

**/\* ricerca binaria su un vettore di interi \*/ typedef enum {falso, vero} boolean;**

```
boolean ricerca_bin (vettore vet, int el, int *pos)
{int first=0, 
      last=N-1, 
      med=(first+last)/2 ;
boolean Trovato=falso;
while ((first<=last)&&(!Trovato)) /* istr. dom. */
  { if (el==vet[med]) 
            {Trovato=vero; *pos=med;}
    else
       if (el < vet[med]) last=med-1;
       else first=med+1;
    med = (first + last) / 2; }
 return Trovato;
}
```
#### *Chiamata:*

```
if (ricerca_bin(a,i,&p)) 
 printf("\nTrovato in posizione 
           %d\n", p);
else printf("\nNon trovato\n");
```
#### **Ricerca binaria: complessità**

- Come per la ricerca sequenziale*,* dipende dalla posizione dell'elemento cercato.
- Caso migliore, l'elemento cercato è quello mediano nel vettore (1 confronto)
- Caso peggiore, l'elemento cercato è l'ultimo o non è presente nel vettore. Il ciclo **while** è ripetuto finché ci si riduce ad un vettore mono-dimensionale (**first==last**).
- Ad ogni passo di iterazione la dimensione del vettore dimezza, si hanno al più k passi (con k finito e proporzionale a log2N):

### Ricerca binaria (N=2<sup>k</sup>): caso peggiore

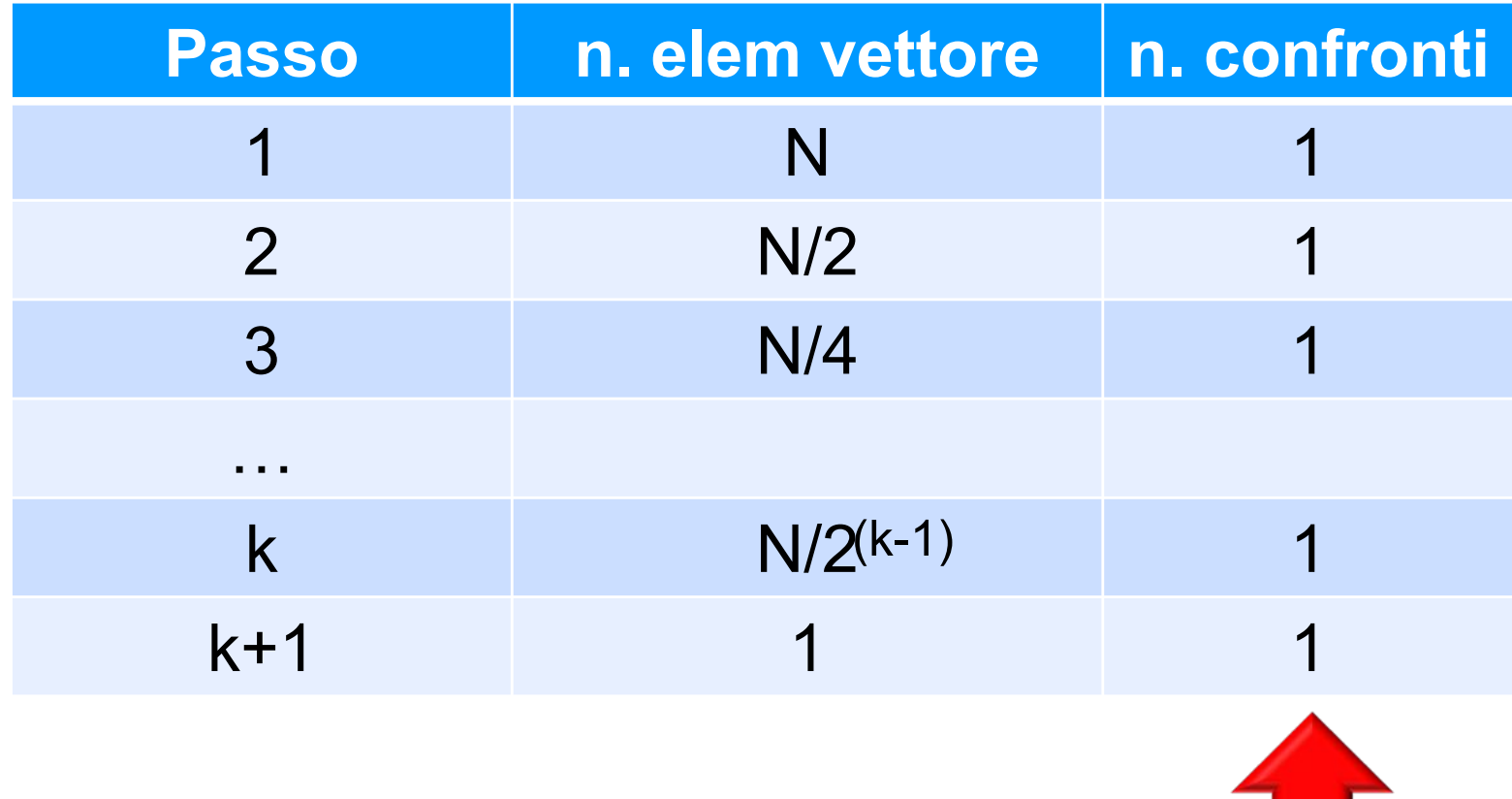

$$
\sum_{(i=1..k+1)} 1 = k+1 = log_2 N + 1
$$
  
O(log<sub>2</sub>N)

### \$**ESERCIZIO (in Laboratorio)**

- È dato un vettore di dimensione N+k contenente N numeri interi (N può essere anche 0), ordinati in senso non decrescente
- Ricevendo uno alla volta k interi, li si inserisca nel vettore, mantenendo l'ordinamento del vettore ad ogni passo di inserimento
- Determinare le condizioni che generano il maggior numero di confronti tra elementi, in funzione di N e k